# GAMMAR

#### **PURPOSE**

Compute the reciprocal gamma function.

# **DESCRIPTION**

The reciprocal gamma function is defined as:

GAMMAR
$$(x, a) = \frac{1}{\infty}$$
  $x > 0$  (EQ 6-92)

where a is a positive real number.

#### **SYNTAX**

LET < y2 > = GAMMAR(< y1 >)

<SUBSET/EXCEPT/FOR qualification>

where <y1> is a variable or a parameter containing positive values;

<y2> is a variable or a parameter (depending on what <y1> is) where the computed reciprocal gamma values are stored; and where the <SUBSET/EXCEPT/FOR qualification> is optional.

#### **EXAMPLES**

LET A = GAMMAR(1)LET X2 = GAMMAR(X1)

#### NOTE

DATAPLOT uses the routine DGAMR from the SLATEC Common Mathematical Library to compute this function. SLATEC is a large set of high quality, portable, public domain Fortran routines for various mathematical capabilities maintained by seven federal laboratories.

## **DEFAULT**

None

#### **SYNONYMS**

None

#### **RELATED COMMANDS**

GAMMA = Compute the gamma function.

LOGGAMMA = Compute the log (to base e) gamma function.

GAMMAI = Compute the incomplete Gamma function.

GAMMAIP = Compute an alternate form of the incomplete gamma function.

GAMMAIC = Compute the complementary incomplete Gamma function.

GAMMAR = Compute the reciprocal gamma function.

TRICOMI = Compute Tricomi's incomplete gamma function.

DIGAMMA = Compute the digamma function.

## REFERENCE

"Handbook of Mathematical Functions, Applied Mathematics Series, Vol. 55,", Abramowitz and Stegun, National Bureau of Standards, 1964 (chapter 6).

"Numerical Recipes: The Art of Scientific Computing (FORTRAN Version)," 2nd Edition, Press, Flannery, Teukolsky, and Vetterling, Cambridge University Press, 1992 (chapter 6).

## **APPLICATIONS**

Special Functions

## IMPLEMENTATION DATE

94/9

# **PROGRAM**

TITLE AUTOMATIC PLOT GAMMAR(X) FOR  $X = 0.01 \ 0.01 \ 6$ 

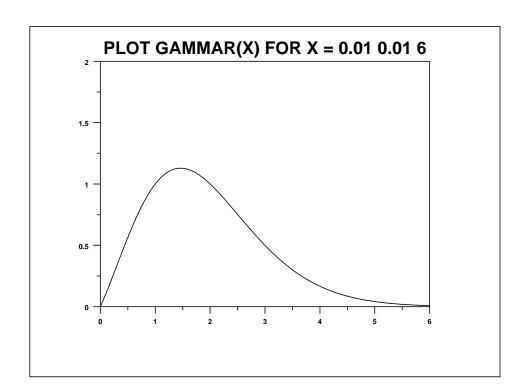